# Ein Kochrezept für die Controlling-Praxis am Beispiel der Besucherprognose für ein Sommerbad der Berliner Bäder-Betriebe

Jonas Krembsler, Sandra Spiegelberg, Nicki Lena Kämpf

12.11.2021

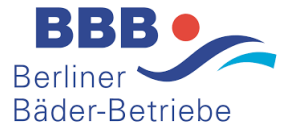

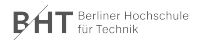

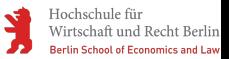

## Inhaltsverzeichnis

## **1** [Einführung](#page-2-0)

[Ausgangslage](#page-3-0) [Erwartungshaltung](#page-4-0)

## 2 [Datenfindung - Zutaten zusammenstellen](#page-5-0)

[Identifizierung von Einflussfaktoren](#page-6-0) [Datenfindung](#page-9-0)

3 [Datenaufbereitung - Zutaten abwiegen](#page-14-0) [Daten der Bäderbetriebe](#page-15-0) [Aufbereitung der Exogenen Variablen](#page-22-0)

4 [Nutzung von Streamlit - Rühren und Kochen/Backen](#page-31-0) [Vorstellung des Tools](#page-32-0)

5 [Möglichkeiten und Grenzen von Predictive Analytics -](#page-33-0) [Kosten und Genießen](#page-33-0)

> [Potentielle Probleme](#page-34-0) [Wann funktioniert Predictive Analytics und wann nicht?](#page-35-0)

**6** [Fazit und Vergabe der Sterne](#page-36-0)

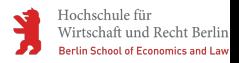

# <span id="page-2-0"></span>Überblick

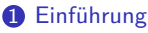

[Ausgangslage](#page-3-0) [Erwartungshaltung](#page-4-0)

2 [Datenfindung - Zutaten zusammenstellen](#page-5-0) [Identifizierung von Einflussfaktoren](#page-6-0) [Datenfindung](#page-9-0)

3 [Datenaufbereitung - Zutaten abwiegen](#page-14-0) [Daten der Bäderbetriebe](#page-15-0) [Aufbereitung der Exogenen Variablen](#page-22-0)

4 [Nutzung von Streamlit - Rühren und Kochen/Backen](#page-31-0) [Vorstellung des Tools](#page-32-0)

5 [Möglichkeiten und Grenzen von Predictive Analytics -](#page-33-0) [Kosten und Genießen](#page-33-0)

[Potentielle Probleme](#page-34-0) [Wann funktioniert Predictive Analytics und wann nicht?](#page-35-0)

6 [Fazit und Vergabe der Sterne](#page-36-0)

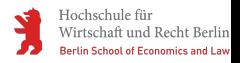

## <span id="page-3-0"></span>Ausgangslage

#### Problem:

Frau Bäderspaß sitzt freitags vor dem Wochenende im Büro und fragt sich, wie die Besucherzahlen eines Sommerbads in der nächsten Woche aussehen werden.

#### Warum?

Durch eine gute Prognose der Besucherzahlen, kann der Chloreinsatz und eventueller zusätzlicher Personalaufwand durch externe Dienstleister frühzeitig geplant und bestenfalls optimiert werden.

#### Lösung:

Eine automatisierte Prognose der Besucherzahlen basierend auf exogenen Einflüssen (Treiber), welche die Besucherzahlen beeinflussen.

#### Bonus:

Monatsprognose der Besucher für das nächste Geschäftsjahr

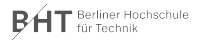

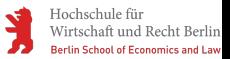

## <span id="page-4-0"></span>Erwartungshaltung

### Beispiel BBB:

- Durch die kurze Vorbereitung ist keine optimale Prognose zu erwarten
- Aktuell kein Drill-Down möglich
- Prognose steht und fällt mit der Qualität der Daten

## Prognosetool:

- Übernimmt nicht die Aufgabe der Datenaufbereitung
- Je nach Fragestellung müssen andere Daten aufbereitet und eingelesen werden

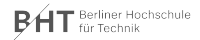

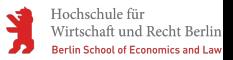

# <span id="page-5-0"></span>Überblick

#### **1** [Einführung](#page-2-0)

[Ausgangslage](#page-3-0) [Erwartungshaltung](#page-4-0)

#### 2 [Datenfindung - Zutaten zusammenstellen](#page-5-0) [Identifizierung von Einflussfaktoren](#page-6-0) [Datenfindung](#page-9-0)

3 [Datenaufbereitung - Zutaten abwiegen](#page-14-0) [Daten der Bäderbetriebe](#page-15-0) [Aufbereitung der Exogenen Variablen](#page-22-0)

- 4 [Nutzung von Streamlit Rühren und Kochen/Backen](#page-31-0) [Vorstellung des Tools](#page-32-0)
- 5 [Möglichkeiten und Grenzen von Predictive Analytics -](#page-33-0) [Kosten und Genießen](#page-33-0) [Potentielle Probleme](#page-34-0)

[Wann funktioniert Predictive Analytics und wann nicht?](#page-35-0)

**6** [Fazit und Vergabe der Sterne](#page-36-0)

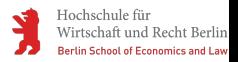

## <span id="page-6-0"></span>Identifizierung von Einflussfaktoren

Zum Start eines Prognoseprojekts, welches über autoregressive Modelle hinaus gehen soll, müssen Treiber/Einflüsse/exogene Variablen identifiziert werden, die die Zielgröße der Prognose beeinflussen (könnten):

## Mögliches Vorgehen:

- Experteneinschätzung innerhalb der Unternehmen
- Externe Expertisen
- $\bullet$  Gemeinsames Brainstorming/Mindmap erstellen mit "gesundem Menschenverstand"

## Selbstreflexion:

- Welche Daten haben wir im Unternehmen?
- Was ist extern verfügbar (kostenlos oder erwerbbar)?
- Welche Daten sollten wir in Zukunft innerhalb des Unternehmens erheben?
- Welche Faktoren haben einen Einfluss, sind aber nur als Annäherung oder auf eigene Annahmen basiert, zu generieren?

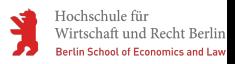

## Beispiel BVG

BН

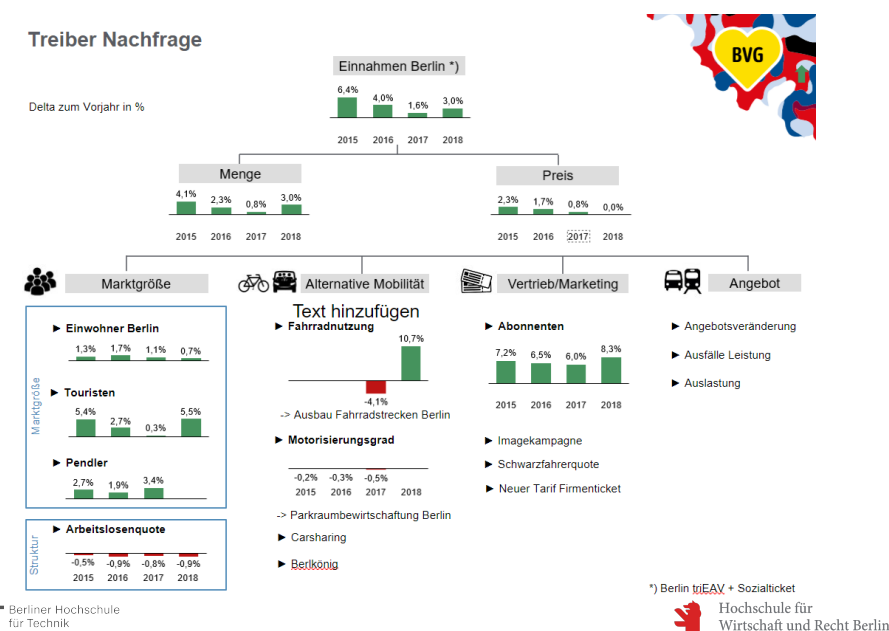

**Berlin School of Economics and Law** 

## Beispiel BBB

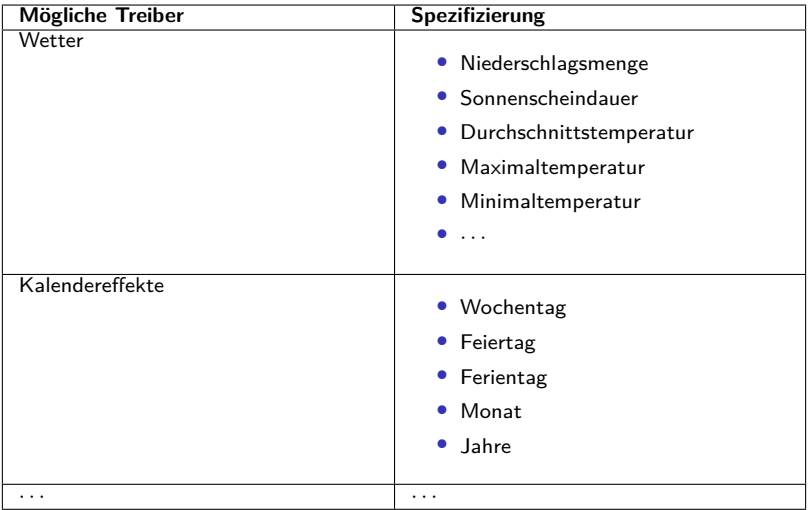

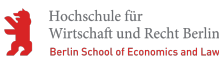

## <span id="page-9-0"></span>Verfügbarkeit relevanter, unternehmensinterner Daten

Im Unternehmen in den unterschiedlichen Abteilungen auf die Suche nach Daten gehen, welche entweder als Zielgröße relevant sind oder auch als Kennzahl für eine Einflussgröße verwendet werden können:

Beispiele:

• **Mögliche Zielgrößen:**

Verkaufszahlen, Umsatzerlöse, **Kundenanzahl**, Liquidität, Aufträge...

#### • **Mögliche Einflussfaktoren:**

Angebot, Preis, Kundenzufriedenheit, Reichweite Marketingmaßnahmen, Verweildauer von Kunden in Geschäft, Variable Kosten, Eingesetzte Arbeitskräfte, Aufwand...

 $\rightarrow$  Müssen in der Regel noch aufbereitet werden.

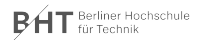

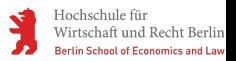

## Amtliche/behördliche Daten

## Beispiele:

#### • **[Statistisches Bundesamt:](https://www-genesis.destatis.de/genesis/online)**

Bevölkerung, Tourismuszahlen, Verbraucherpreise, Einkommens, Steuern, Öffentliche Finanzen,...

#### • **[Statistische Ämter der Bundesländer:](https://www.statistik-berlin-brandenburg.de)**

ähnlich wie statistisches Bundesamt, aber landesspezifischer (mitunter Überschneidungen)

#### • **[Bundesagentur für Arbeit:](https://statistik.arbeitsagentur.de/DE/Navigation/Statistiken/Statistiken-Nav.html)**

Arbeitsmarktspezifische Zahlen (mitunter Überschneidungen mit Genesis): Pendler, Beschäftigung, Erwerbslosigkeit,...

#### • **[Senatsverwaltungen:](https://service.berlin.de/senatsverwaltungen/)**

Verkehrszählstellen, Bevölkerungsprognosen,...

# • **[Deutscher Wetterdienst:](https://opendata.dwd.de/)**

Diverse Wetterkennzahlen

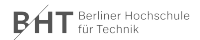

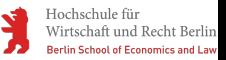

## Daten von privaten Anbietern

## Beispiele:

#### • **[Google Trends:](https://trends.google.com/trends/?geo=DE)**

Suchhäufigkeit von Schlagwörtern bei Google

#### • **[Google Cloud Plattform:](https://console.cloud.google.com/marketplace/browse;page=0?filter=solution-type:dataset&_ga=2.250104646.1941595707.1622548450-618773574.1622548450)**

Sammlung von diversen Datasets (privat und öffentlich)

#### • **[Statista:](https://www.statista.com/)**

Sammlung diverser Datasets. Teils kostenlos, teils über Pro-Abo erwerbbar

#### • **Diverse Anbieter, welche Daten verkaufen:** Bewegungsdaten, Online-Einkaufsdaten, Appdaten,...

 $\rightarrow$  Nicht immer kostenlos

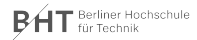

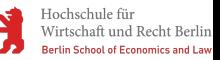

## Selbstständige Erhebung

Falls die Daten dennoch nicht verfügbar sind und trotzdem für unabdingbar betrachtet werden, kann eine eigene Erhebung in Betracht gezogen werden.

#### Beispiele:

- Auswertung eigener App-Daten
- Auswertung Website Traffic (Google Analytics o.ä.)
- Kundenumfragen, sonstige Umfragen, Marktforschung
- IT-Systeme anpassen und gewünschte Kennzahlen erfassen lassen
- Externe Unternehmen mit Erhebung beauftragen

 $\rightarrow$  Mit größerem Aufwand und/oder Kosten verbunden. Der Datenschutz sollte gerade bei der Auswertung eigener App-Daten und des Website Traffic nicht verletzt werden

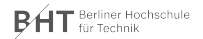

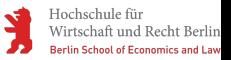

## Beispiel Bäderbetriebe

#### Potenziale beim Datenmanagement:

- Von einer Person abhängig, die Daten exportieren kann. Was passiert wenn im Urlaub oder krank?
- Daten für andere Jahre?
- Umstellung des Systems: Konsistenz
- Data Scientist?
- Zugang für Alle?
- Zentrales Data Warehouse?
- $\rightarrow$  Datenmanagement genauso wichtig wie Datenqualität!

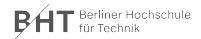

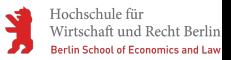

# <span id="page-14-0"></span>Überblick

#### **1** [Einführung](#page-2-0)

[Ausgangslage](#page-3-0) [Erwartungshaltung](#page-4-0)

2 [Datenfindung - Zutaten zusammenstellen](#page-5-0) [Identifizierung von Einflussfaktoren](#page-6-0) [Datenfindung](#page-9-0)

#### 3 [Datenaufbereitung - Zutaten abwiegen](#page-14-0) [Daten der Bäderbetriebe](#page-15-0) [Aufbereitung der Exogenen Variablen](#page-22-0)

4 [Nutzung von Streamlit - Rühren und Kochen/Backen](#page-31-0) [Vorstellung des Tools](#page-32-0)

5 [Möglichkeiten und Grenzen von Predictive Analytics -](#page-33-0) [Kosten und Genießen](#page-33-0)

> [Potentielle Probleme](#page-34-0) [Wann funktioniert Predictive Analytics und wann nicht?](#page-35-0)

**6** [Fazit und Vergabe der Sterne](#page-36-0)

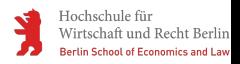

## <span id="page-15-0"></span>Übermittelte Daten

- pro Jahr 1 Datei Besuche Durchgang JJJJ.csv (2019: 300.000 Zeilen)
- pro Jahr 1 Datei Besuche Kartenausgabe JJJJ.csv (2019: 200.000 Zeilen)
- eine Datei mit dem Namen Artikel-Nr. und Bezeichnungen.csv

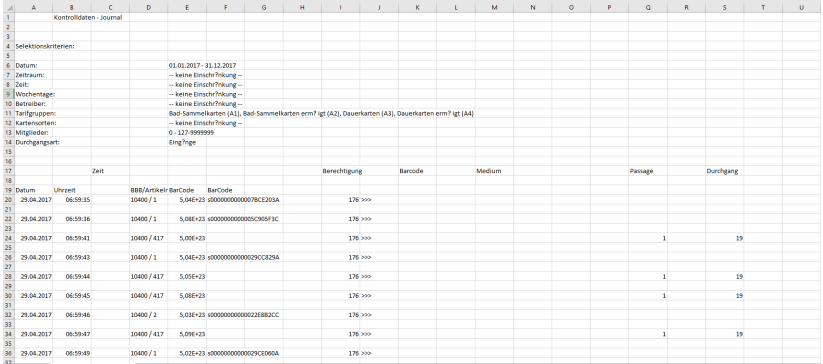

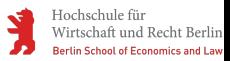

## Fragen zu den Daten

- **Soll die Prognose für die gesamten Besucherzahlen oder für eines bestimmten Artikels erfolgen?** Gesamt (must have), Artikel (nice to have)
- **Soll die Prognose für jede Stunde des Tages erfolgen oder für den gesamten Tag?** - Tag (must have), Stunde (nice to have)
- **Bei den Besuche Durchgang gab es Einschränkungen bei den Tarifgruppen. Ist diese Einschränkung so gewollt?** - Ja
- **Welche der Daten sollen verwendet werden? Durchgänge oder Kartenausgabe?** - Beide müssen addiert werden
- **Ist jeder Timestamp ein Gast?** Ja
- **Können die Inkonsistenzen und Exportprints (Seitenanzahlen) beseitigt werden?** - Nein

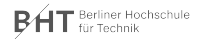

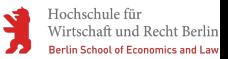

#### [Datenaufbereitung - Zutaten abwiegen](#page-14-0)

## Inkonsistenzen innerhalb der Dateien (Bsp. Durchgänge)

- Spalten unterschiedlich bezeichnet/unterschiedlicher Inhalt
- Print des Exportprogramms  $+$  Seitenzahl (rot)

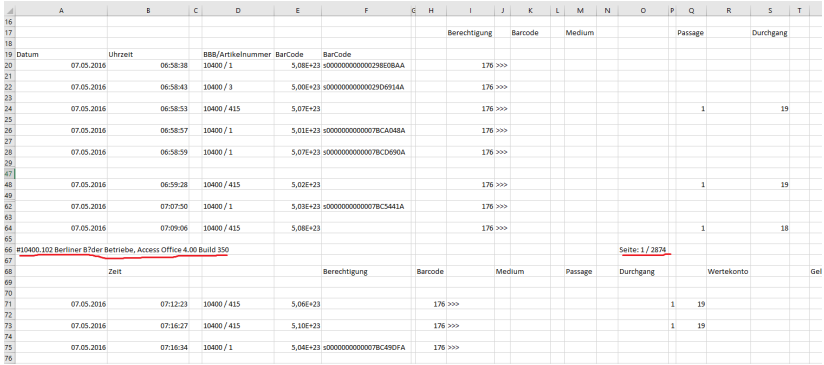

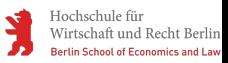

#### [Datenaufbereitung - Zutaten abwiegen](#page-14-0)

## Inkonsistenzen zwischen den Dateien

#### • Tabelle liefert andere Daten

• Tabelle anders aufgebaut

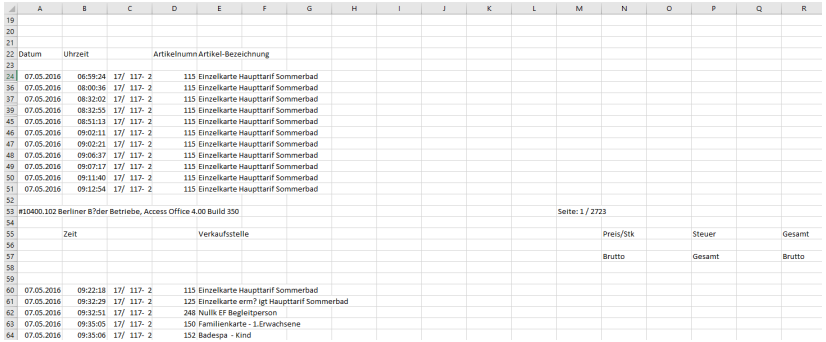

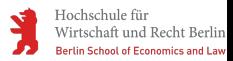

## Lösung

Bei grob geschätzten 1,5 Mio. - 2 Mio. Zeilen insgesamt (nicht Besuchern) ist eine händische Bereinigung offensichtlich unmöglich.

#### → **Automatisierung**

#### Skizzierte Schritte der Automatisierung in Python:

- Alle Dateien untereinander hängen
- Nur die Zeilen behalten, welche in Spalte A ein Datum enthalten
- Nach dem Datum gruppieren und sortieren
- Alle Einträge je Tag aufaddieren
- Laufzeit des Programms (knapp 3h)

 $\rightarrow$  Alle weiteren Informationen (Ticketart, Barcode, usw.) sind nicht mehr enthalten.

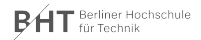

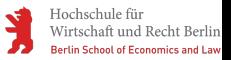

## Aufbereitet

- Links: Tägliche Besucher. Rechts: Monatliche Besucher pro Tag
- Warum nicht Gesamtbesucher pro Monat? Durch die unterschiedlichen Öffnungsdaten können mal mehr oder weniger Öffnungstage im April/Mai und September liegen.

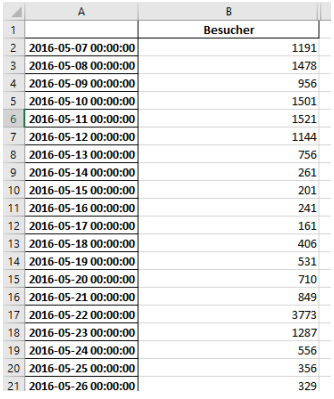

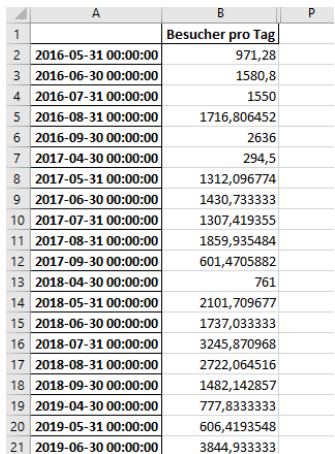

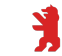

## Was nehmen wir mit?

- **zwei verschiedene Tabellen pro Jahr müssen erst zusammengefasst werden.**
- **wenn möglich: Inkonsistenz innerhalb einer Datei vermeiden**
- **wenn möglich: Inkonsistenz zwischen den Dateien vermeiden**
- **Rücksprachen mit Experten notwendig**

## Was wäre für uns optimal gewesen?

**Daten an Fragestellung angepasst in einer konsistenten Datei übergeben: Besucher pro Tag (oder Monat)**

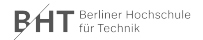

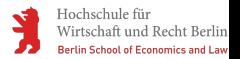

### <span id="page-22-0"></span>**Schritte**

- Auf der Seite des DW zurecht finden
- Passende Daten für meine Problemstellung finden
- Richtige Wetterstation finden

#### **Quelle: [Deutscher Wetterdienst](https://www.dwd.de/DE/leistungen/opendata/opendata.html)**

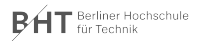

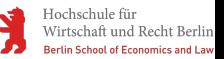

#### **Schritte**

#### • Richtige Datei identifizieren

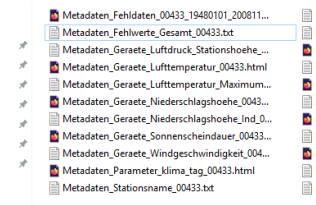

- Metadaten Fehldaten 00433 19480101 200811... Metadaten Geographie 00433.txt Metadaten\_Geraete\_Lufttemp\_Am\_Erdb\_Mini... Metadaten Geraete Lufttemperatur 00433.txt Metadaten\_Geraete\_Lufttemperatur\_Minimum... Metadaten Geraete Niederschlagshoehe 0043... Metadaten Geraete Rel Feuchte 00433.html Metadaten\_Geraete\_Sonnenscheindauer\_00433... Metadaten Geraete Windspitze Maximum 004... Metadaten Parameter klima tag 00433.bt produkt\_klima\_tag\_19480101\_20201231\_00433.txt
- Metadaten Fehlwerte 00433 19480101 200811...
- Metadaten Geraete Luftdruck Stationshoehe....
- Metadaten\_Geraete\_Lufttemp\_Am\_Erdb\_Mini...
- Metadaten Geraete Lufttemperatur Maximum...
- Metadaten\_Geraete\_Lufttemperatur\_Minimum...
- Metadaten Geraete Niederschlagshoehe Ind 0...
- Metadaten Geraete Rel Feuchte 00433.txt
- Metadaten\_Geraete\_Windgeschwindigkeit\_004...
- Metadaten Geraete Windspitze Maximum 004...
- Metadaten Stationsname 00433.html

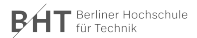

## **Schritte**

• Überblick über die Daten verschaffen [\(Datensatzbeschreibung\)](https://opendata.dwd.de/climate_environment/CDC/observations_germany/climate/daily/kl/historical/BESCHREIBUNG_obsgermany_climate_daily_kl_historical_de.pdf)

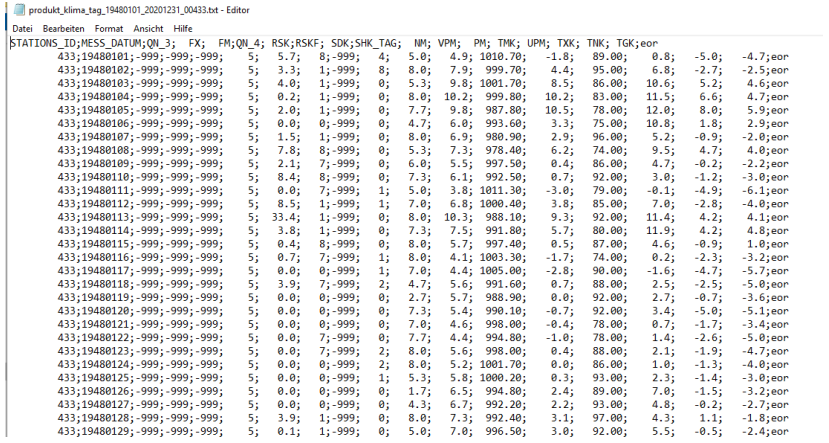

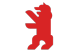

#### **Schritte**

- Daten für meine Fragestellung und meinen Zeithorizont aufbereiten
- Umgang mit fehlenden Werten

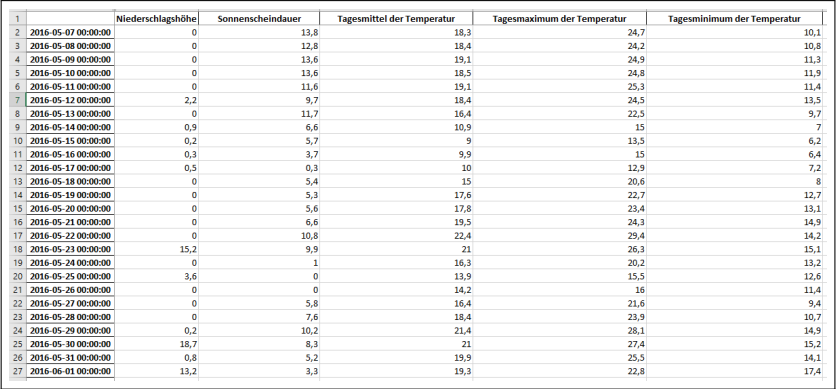

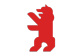

## Wetterdaten (Monat)

## **Schritte**

• Daten für meine Fragestellung und meinen Zeithorizont aufarbeiten (Monatsdaten)

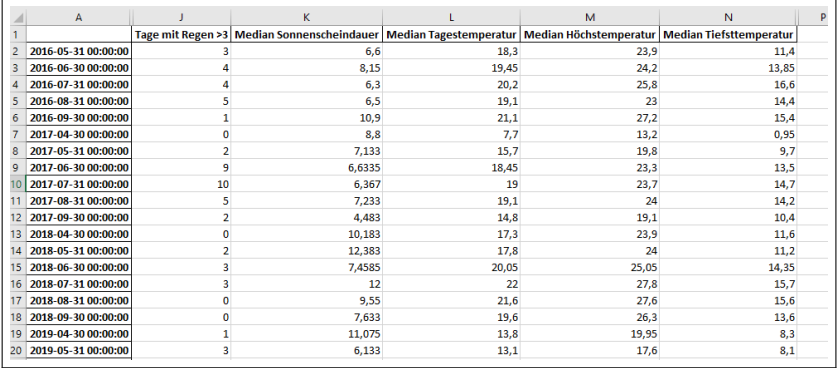

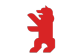

## Kalenderdaten

## **Schritte**

- Identifizierung der Kalendereffekte die für meine Prognose wichtig sind: Wochentag, Feiertag, Ferientag, Monat
- Wochentag, Monat, gesetzliche Feiertage automatisierbar (Python, Makro etc.)
- Sonderfeiertage (z.B. Tag der Befreiung, Weltfrauentag (neu) müssen händisch ergänzt werden)
- Ferientage müssen recherchiert werden und bestenfalls anschließend automatisieren
- Daten ins gewünschte Format bringen (Vorwissen gefragt)

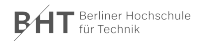

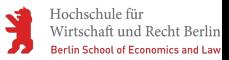

## Kalenderdaten täglich

#### • Umgang mit kategorialen Variablen

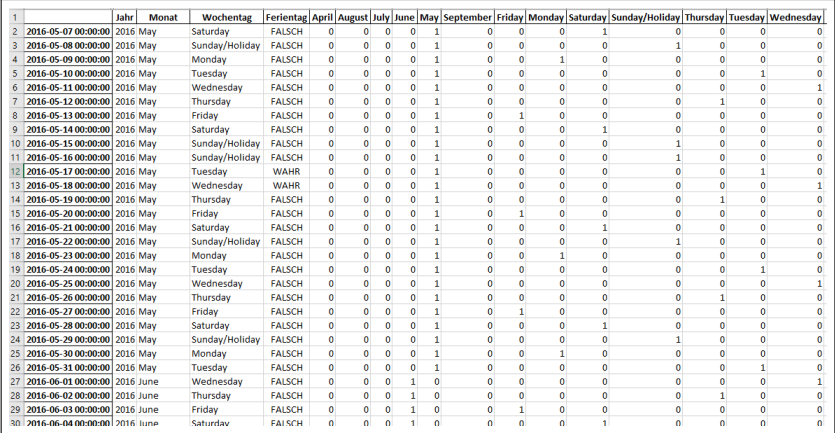

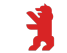

## Kalenderdaten Monatlich

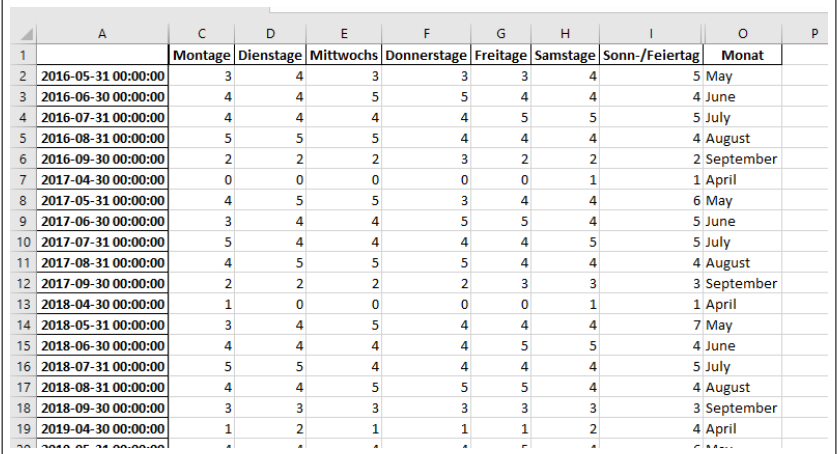

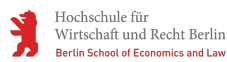

#### [Datenaufbereitung - Zutaten abwiegen](#page-14-0)

## Daten für Streamlit

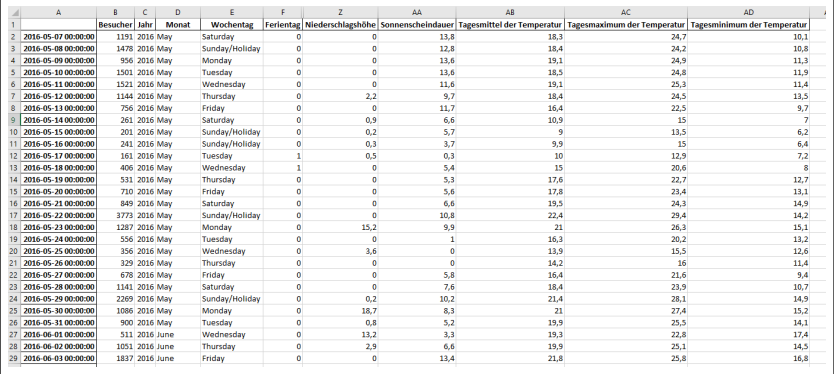

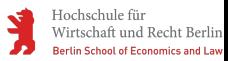

# <span id="page-31-0"></span>Überblick

#### **1** [Einführung](#page-2-0)

[Ausgangslage](#page-3-0) [Erwartungshaltung](#page-4-0)

2 [Datenfindung - Zutaten zusammenstellen](#page-5-0)

[Identifizierung von Einflussfaktoren](#page-6-0) [Datenfindung](#page-9-0)

3 [Datenaufbereitung - Zutaten abwiegen](#page-14-0) [Daten der Bäderbetriebe](#page-15-0) [Aufbereitung der Exogenen Variablen](#page-22-0)

#### 4 [Nutzung von Streamlit - Rühren und Kochen/Backen](#page-31-0) [Vorstellung des Tools](#page-32-0)

5 [Möglichkeiten und Grenzen von Predictive Analytics -](#page-33-0) [Kosten und Genießen](#page-33-0)

[Potentielle Probleme](#page-34-0) [Wann funktioniert Predictive Analytics und wann nicht?](#page-35-0)

**6** [Fazit und Vergabe der Sterne](#page-36-0)

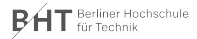

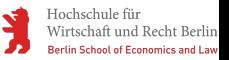

## <span id="page-32-0"></span>Vorstellung des Tools

#### **Streamlit**:

- Streamlit ermöglicht es, Web-Apps basierend auf Python-Code zu erstellen
- kostenlose Software, die auch kommerziell genutzt werden kann
- App wird auf dem lokalen Rechner installiert und ausgeführt

#### **Vision**:

- automatisierte Prognose für verschiedene Zeitreihen (Erträge, Einnahmen, ...) für beliebige Branchen
- Vergleich von verschiedenen Methoden für die Prognose einer Zeitreihe
- Modellparameter sollen ohne Zutun des Anwenders gefunden werden

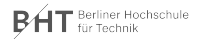

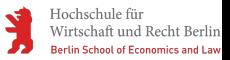

#### [Möglichkeiten und Grenzen von Predictive Analytics -](#page-33-0) [Kosten und Genießen](#page-33-0)

# <span id="page-33-0"></span>Überblick

#### **1** [Einführung](#page-2-0)

[Ausgangslage](#page-3-0) [Erwartungshaltung](#page-4-0)

# 2 [Datenfindung - Zutaten zusammenstellen](#page-5-0)

[Identifizierung von Einflussfaktoren](#page-6-0) [Datenfindung](#page-9-0)

#### 3 [Datenaufbereitung - Zutaten abwiegen](#page-14-0) [Daten der Bäderbetriebe](#page-15-0) [Aufbereitung der Exogenen Variablen](#page-22-0)

4 [Nutzung von Streamlit - Rühren und Kochen/Backen](#page-31-0) [Vorstellung des Tools](#page-32-0)

#### 5 [Möglichkeiten und Grenzen von Predictive Analytics -](#page-33-0) [Kosten und Genießen](#page-33-0) [Potentielle Probleme](#page-34-0)

[Wann funktioniert Predictive Analytics und wann nicht?](#page-35-0)

#### **6** [Fazit und Vergabe der Sterne](#page-36-0)

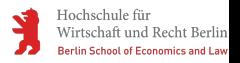

## <span id="page-34-0"></span>Potentielle Probleme

### Mögliche fehlende Informationen

- Exogene Einflüsse die über unser Wetter hinausgehen, können die Besucherzahl beeinflussen (Bsp. WM-Fußballspiel, usw.)
- Interne Einflüsse (Reparaturarbeiten, Aktionen, usw.)

#### Sommerbetriebproblematik

- Das Sommerbad hat nur von April/Mai bis September geöffnet.  $\rightarrow$  Es gibt einen Sprung von September zum April/Mai, welche autoreggressive Modelle falsch lernen lässt!
- Das Sommerbad öffnet und schließt an unterschiedlichen Daten.  $\rightarrow$  Falls das Bad im Trainingsdatensatz nicht im April geöffnet hat, ist auch eine Prognose für April nicht möglich!
- Das Sommerbad öffnet und schließt an unterschiedlichen Wochentagen.  $\rightarrow$  Zeitreihenmodelle lernen aus Zyklen (Wochenzyklus). Wenn das Bad an einem Sonntag schließt und an einem Freitag öffnet, ist der Zyklus ein anderer.

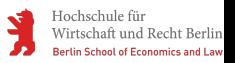

#### [Möglichkeiten und Grenzen von Predictive Analytics -](#page-33-0) [Kosten und Genießen](#page-33-0)

## <span id="page-35-0"></span>Wann funktioniert Predictive Analytics und wann nicht?

- Sehr gute Datenqualität: Keine Systemänderungen im Reporting, Vollständigkeit, Plausibilität,...
- Datenverfügbarkeit (auch ausreichende Verfügbarkeit der Historie oder Granularität)
- Keine unerwarteten Buchungsverschiebungen/Abrechnungsverschiebungen
- Keine gravierende Änderung der Ausgangssituation (innerhalb oder außerhalb des Unternehmens): Schocks, neue Markteintritte/Konkurrenten, rechtliche/politische Veränderungen, Produktveränderungen,...
- Modell korrekt spezifiziert: Kausaler Zusammenhang zwischen Treibern und Zielgröße gegeben, Modellparameter korrekt bestimmt,...

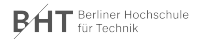

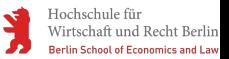

[Fazit und Vergabe der Sterne](#page-36-0)

## <span id="page-36-0"></span>Fazit und Vergabe der Sterne **Wie hat es Ihnen geschmeckt?**

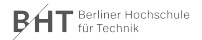

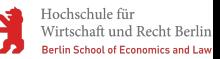

## Fragen

#### • **Wie würde ein konkreter Anwendungsfall in Ihrem Unternehmen aussehen? Wofür wird die Prognose verwendet?**

- Klare Zielsetzung
- Zeitreihenproblem
- Big-Data

• *. . .*

#### • **Was wäre der Mehrwert dieses Anwendungsfalls?**

- Zeitliche Ersparnis
- Monetär

• *. . .*

#### • **Sind Voraussetzungen für Predictive Analytics gegeben?**

- Daten (Qualität, Management, Verfügbarkeit, *. . .* )
- Personal (Zeit, Finanzen, *. . .* )
- *. . .*

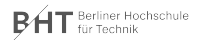

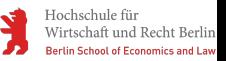

## Kontakte

## Sandra Spiegelberg

Wissenschaftliche Mitarbeiterin Berliner Hochschule für Technikv Email: Sandra.Spiegelberg@bht-berlin.de

### Nicki Lena Kämpf

Wissenschaftliche Mitarbeiterin Berliner Hochschule für Technik Email: NickiLena.Kaempf@bht-berlin.de

#### Jonas Krembsler

Wissenschaftlicher Mitarbeiter Hochschule für Wirtschaft und Recht Email: Jonas.Krembsler@hwr-berlin.de Tel: +49 (0) 30-30877-2618

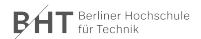

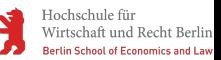